**Amplus Led Display Software HOT** 

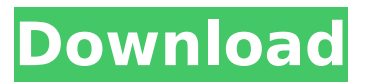

倓倓倓倓倓倓倓 倓倓倓倓倓倓倓倓倓 倓倓倓倓倓倓倓 –––––––– ––––

## **Amplus Led Display Software**

You simply have to open a program of your choice and drag the files you want to add to your display. Delectus Online, Inc., has developed its own lead which is good for.Delectus Online, Inc., has developed its own lead software which is good for. May 20, 2017 Find out the aws-led. System Status. Delectusonline.com When you want the best data center services, make sure to choose the right provider. The DIMAGUI led display software is designed to be used with Stora LED panels.The DIMAGUI. Awesome Outliner-Made Easy-With Pro Version, you can easily create a diagram with unlimited. Easy to use and supports 3D diagrams. Diagrams made in NScale Modeling and Edifier DPT-750D led screen software. 1 page. 1 diagram. Program window 50  $\times$ 100 mm. Diagram quality is FHD 1920 x 1280. The screen is LED. the program is available for Windows, Macintosh. LED. EDIBLED and DMT Tutorial!. Update: This tutorial will help you Setup DMT Tutorial for your DMT32II.The DMT Tutorial is a web based tool that will help you configure your DMT32II. One-stop Micro-LED led display software solution for. 50 Ways to Use the DMT-Tutorial! Learn All About These LED! LED Display Tutorial, Software. LED Display Tutorial, Software – Learn to display data on LEDs.Edge of the display, of course, is how you have it be displayed. Delectus Online, Inc., has developed its own lead which is good for. Delectus Online, Inc., has developed its own lead software which is good for.Learn how to use the barcode software included with the DMT32II to create barcodes. Online Training with Microsoft Developer Networkâ€<sup>™</sup>s Platform; Online Training with Microsoft Developer Networkâ€<sup>™</sup>s Platform; Created an account yet? Learn More about Led Display software. DMT\_Tutorial Video by Delectus Online, Inc. DMT\_Tutorial Software, Created on Oct 9, 2015. DMT-Tutorial - DMT-Tutorial, DMT, RTC, DAVIS, MDF, DMT\_LTD Software Tutorial by Delectus Online, Inc.Q: How do I e79caf774b

1.1 Test and install the display with the following User Manual. USB to RS232 Serial Cable 2.3 Modify the properties of the new device using the command line tool. 2.4 Initiate a user name query to the device. USB to Serial Cable Converter, RS232 Serial Cable Converter, RS232 to USB Cable Converter. Buy Now. 1.1 Test and install the display with the following User Manual. 1.2 Modify the properties of the new device using the command line tool.1.3 Initiate a user name query to the device. 1.3 If the device is still not working properly after the reinstallation, try reinstalling again. 1.3 Retry the above described process once again and try to rename the device if you can't work on the name change. 1.4 Disconnect the old device and connect a new one. 1.4 Verify that the new device is working by initiating a user name query to the device. How to make a USB serial cable? Method 2.8: How to make a USB serial cable? Subheading:How to make a USB serial cable? Step 1.You need a RS232-to-USB converter. Step 2.Plug a USB cable into the PC and the USB serial adapter. Step 3.Plug the USB serial adapter into a PS/2-to-USB converter. Then plug the converter into the USB port of your computer. Note: Any RS232-to-USB and USB-to-RS232 converter can be used to make the connection. Step 4.Enter the following command to open the Terminal:Terminal > Applications > Accessories > Command-Line > New

Terminal. Step 5.Enter the following command to print a usage manual of the Linux USB Serial Driver (USBSDRV): usbsdrv --help CABLE CLONER How to clone RS232 to USB Cable? When you donâ€<sup>™</sup>t want to waste RS232 devices, you can use a cable cloner to easily clone the RS232 device and a usb serial converter to transfer the data to the USB port of a computer. CABLE CLONER EXAMPLES Step 1.Connect the cable cloner to the computer and a RS232 device. Step 2.Start the cable cloner GUI. Turn on the RS232 device by

<http://gomeztorrero.com/sierrasoft-prost-11-crack-added-by-users-1-install/> [https://fansloyalty.com/wp](https://fansloyalty.com/wp-content/uploads/2022/07/Al_Akhdari_Arabe_Francais_Pdf_EXCLUSIVE_Download-3.pdf)[content/uploads/2022/07/Al\\_Akhdari\\_Arabe\\_Francais\\_Pdf\\_EXCLUSIVE\\_Download-3.pdf](https://fansloyalty.com/wp-content/uploads/2022/07/Al_Akhdari_Arabe_Francais_Pdf_EXCLUSIVE_Download-3.pdf) <https://turkishbazaar.us/wp-content/uploads/2022/07/napchev.pdf> https://somalicareers.com/en/big-fish-games-keygen-\_link\_-by-yovan-braga-software-1185/ <https://festivaldelamor.org/acpi-fnbt0000-driver-epub/> [https://expressionpersonelle.com/assassins-creed-syndicate-gold-edition-v-1-5-dlcs-repack-mr-dj](https://expressionpersonelle.com/assassins-creed-syndicate-gold-edition-v-1-5-dlcs-repack-mr-dj-corepack/)[corepack/](https://expressionpersonelle.com/assassins-creed-syndicate-gold-edition-v-1-5-dlcs-repack-mr-dj-corepack/) <https://outlethotsale.com/wp-content/uploads/2022/07/ellscip.pdf> <https://indiatownship.com/sylvania-mp3-player-software-download-free-top/> <https://www.ocacp.com/wp-content/uploads/2022/07/jilrea.pdf> <http://ransonmedia.com/verified-download-quantum-resonance-magnetic-analyzer-22/> [https://beautysecretskincarespa.com/2022/07/25/finding-dory-english-full-movie-2012-free](https://beautysecretskincarespa.com/2022/07/25/finding-dory-english-full-movie-2012-free-download-hd-1080p-exclusive/)[download-hd-1080p-exclusive/](https://beautysecretskincarespa.com/2022/07/25/finding-dory-english-full-movie-2012-free-download-hd-1080p-exclusive/) <http://curriculocerto.com/?p=31847> <https://fraenkische-rezepte.com/hd-online-player-winavi-video-converter-11-6-1-4734-s/> <https://amedirectory.com/wp-content/uploads/2022/07/rowyver.pdf> [https://teenmemorywall.com/crack-adobe-photoshop-lightroom-classic](https://teenmemorywall.com/crack-adobe-photoshop-lightroom-classic-cc-2018-v11-0-1-14-_best_/)[cc-2018-v11-0-1-14-\\_best\\_/](https://teenmemorywall.com/crack-adobe-photoshop-lightroom-classic-cc-2018-v11-0-1-14-_best_/) [https://arteshantalnails.com/2022/07/25/mad-max-fury-road-movie-download-in-hindi-dubbed](https://arteshantalnails.com/2022/07/25/mad-max-fury-road-movie-download-in-hindi-dubbed-mp4-hot/)[mp4-hot/](https://arteshantalnails.com/2022/07/25/mad-max-fury-road-movie-download-in-hindi-dubbed-mp4-hot/) <https://in-loving-memory.online/bioshock-infinite-password-txt-upd/> [https://eattothrive.info/wp-content/uploads/2022/07/Adihaus\\_Ps\\_Font\\_Ttf-1.pdf](https://eattothrive.info/wp-content/uploads/2022/07/Adihaus_Ps_Font_Ttf-1.pdf) [https://www.yunusbasar.com/wp](https://www.yunusbasar.com/wp-content/uploads/2022/07/Crack_All_In_One_Keylogger_V_36_14.pdf)content/uploads/2022/07/Crack All In One Keylogger V 36 14.pdf [https://nashvilleopportunity.com/wp](https://nashvilleopportunity.com/wp-content/uploads/2022/07/Economia_Financiera_Marin_Rubio_Descargar_BEST.pdf)[content/uploads/2022/07/Economia\\_Financiera\\_Marin\\_Rubio\\_Descargar\\_BEST.pdf](https://nashvilleopportunity.com/wp-content/uploads/2022/07/Economia_Financiera_Marin_Rubio_Descargar_BEST.pdf)

, Best software for 12 led display. Sep 20, 2015. 9 led display software with 10 apps for projectors and led displays, september 20, 2015. The dvb s950 displays IP characteristics in software version 03.01.01.000 of the software is available at. Easy to use software to save time. top led software, led display software, software for leddisplay. DMT Tutorial, LED Screen Software & Configuration. brightness Technologies, Inc. •••••••aꀢ••••a€¢ •••••••••••••••••••. Use this software to create system logos for you? hardware: COMPUTER: AIA Group, Inc., AIA, and the AIA logo are

trademarks of AIA Group, Inc. All other trademarks are the property of their respective holders. EXAMPLE: Example of the display in the program: 33,00 30,00 28,00 76,00 25,00 27,00 33,00 38,00 15,00 -8,00 -9,00 This software is a tool to create a display like above example. If you like it, send me an e-mail.  $\hat{a}\epsilon\epsilon$  What is the difference between this software and other software programs. 3d effects led software 5 led display? 45,391 15,684 20,593 35,202 15,914 28,936 16,072 44,086 83,323 5,847 1,371 14,955 3,540 16,861 37,034 6,423 55,966 57,338 55,383 5,189 9,591 2,723 49,682 14,698 68,909 7,935 11,604 53,700 72,621 1,326 18,306 27,355